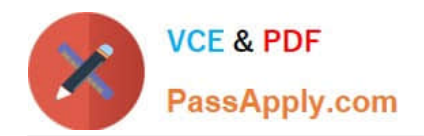

# **LX0-101Q&As**

### CompTIA Linux+ [Powered by LPI] Exam 1

## **Pass CompTIA LX0-101 Exam with 100% Guarantee**

Free Download Real Questions & Answers **PDF** and **VCE** file from:

**https://www.passapply.com/lx0-101.html**

100% Passing Guarantee 100% Money Back Assurance

Following Questions and Answers are all new published by CompTIA Official Exam Center

**C** Instant Download After Purchase

**83 100% Money Back Guarantee** 

- 365 Days Free Update
- 800,000+ Satisfied Customers

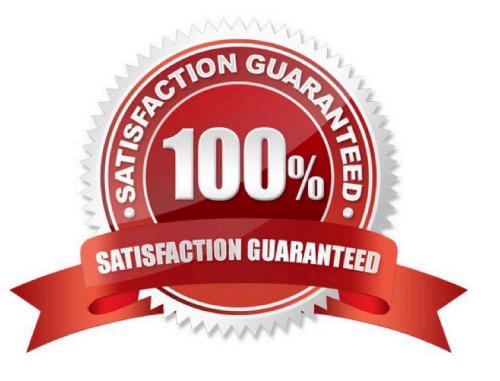

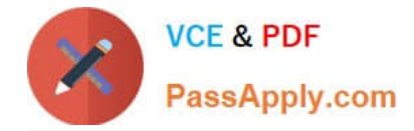

#### **QUESTION 1**

An administrator is having some trouble with a disk partition and needs to do maintenance on this partition. The administrator\\'s users home directories are on it and several are logged in. Which of the following commands would disconnect the users and allow the administrator to safely execute maintenance tasks?

- A. telinit 1
- B. shutdown -r now
- C. killall -9 inetd
- D. /bin/netstop --maint
- E. /etc/rc.d/init.d/network stop

Correct Answer: A

#### **QUESTION 2**

What command will print the shared libraries for the file /usr/lib/libpng12.so? (Provide the full command with library name but without any other options or parameters).

Correct Answer: /USR/BIN/LDD/USR/LIB/LIBPNG12.SO,LDD/USR/LIB/LIBPNG12.SO

#### **QUESTION 3**

An administrator has created a really long letter and after the administrator is done, notices that the name "Bob" has been used many times. The administrator forgot to capitalize it in many instances. Which of the following commands would replace "bob" with "Bob" in all instances and generate a new letter for printing?

- A. sed \\'/bob/Bob\\' letter > newletter
- B. sed s/bob/Bob/ letter
- C. sed \\'s/bob/Bob\\' letter > newletter
- D. sed \\'s/bob/Bob/g\\' letter > newletter
- E. sed \\'s/bob, Bob/\\' letter > newletter

Correct Answer: D

#### **QUESTION 4**

Which of the following command line redirection characters instructs the shell to read from the current input source until a specific word, on a separate line and without and trailing spaces, is reached?

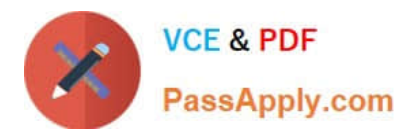